## **Demandes**

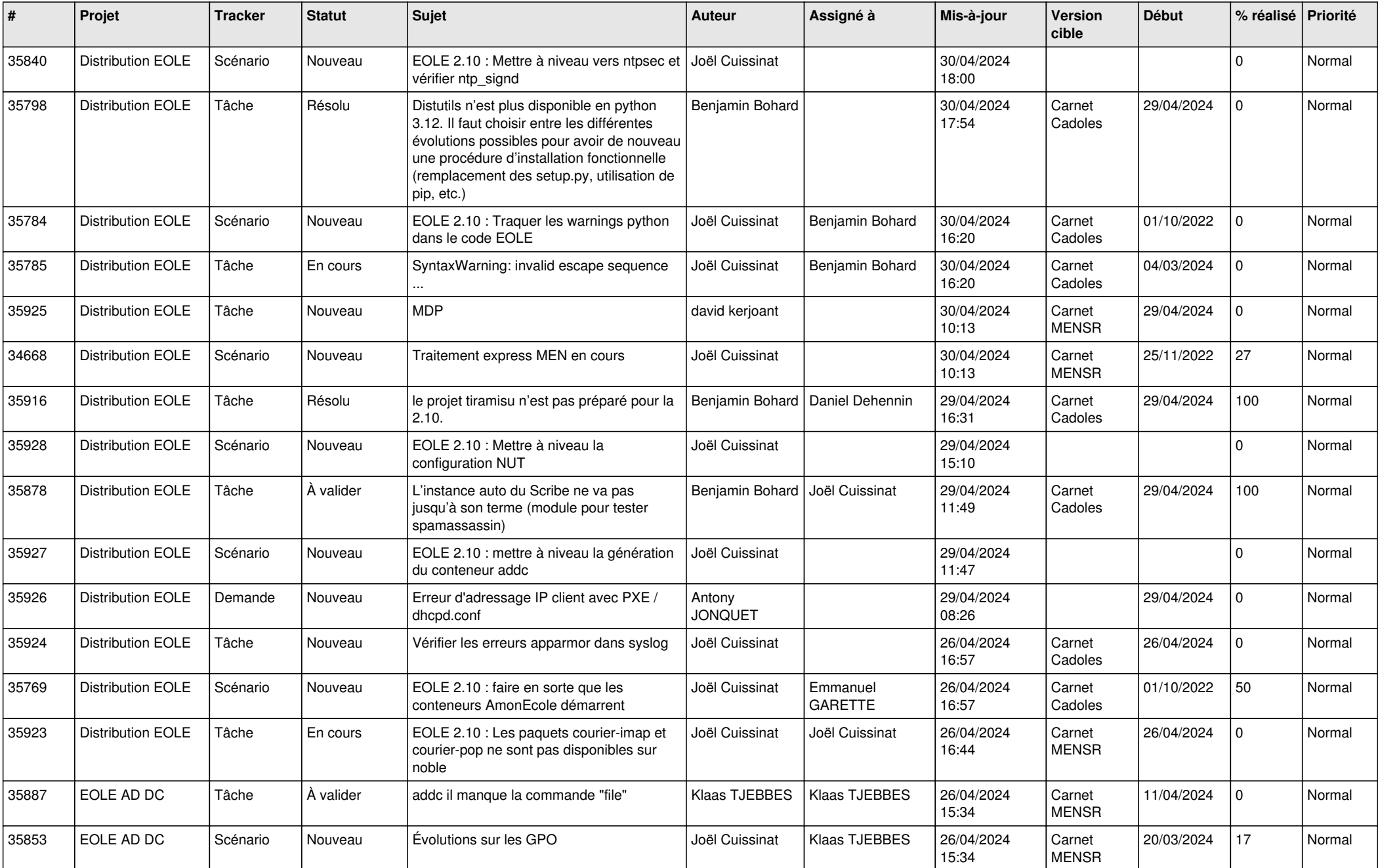

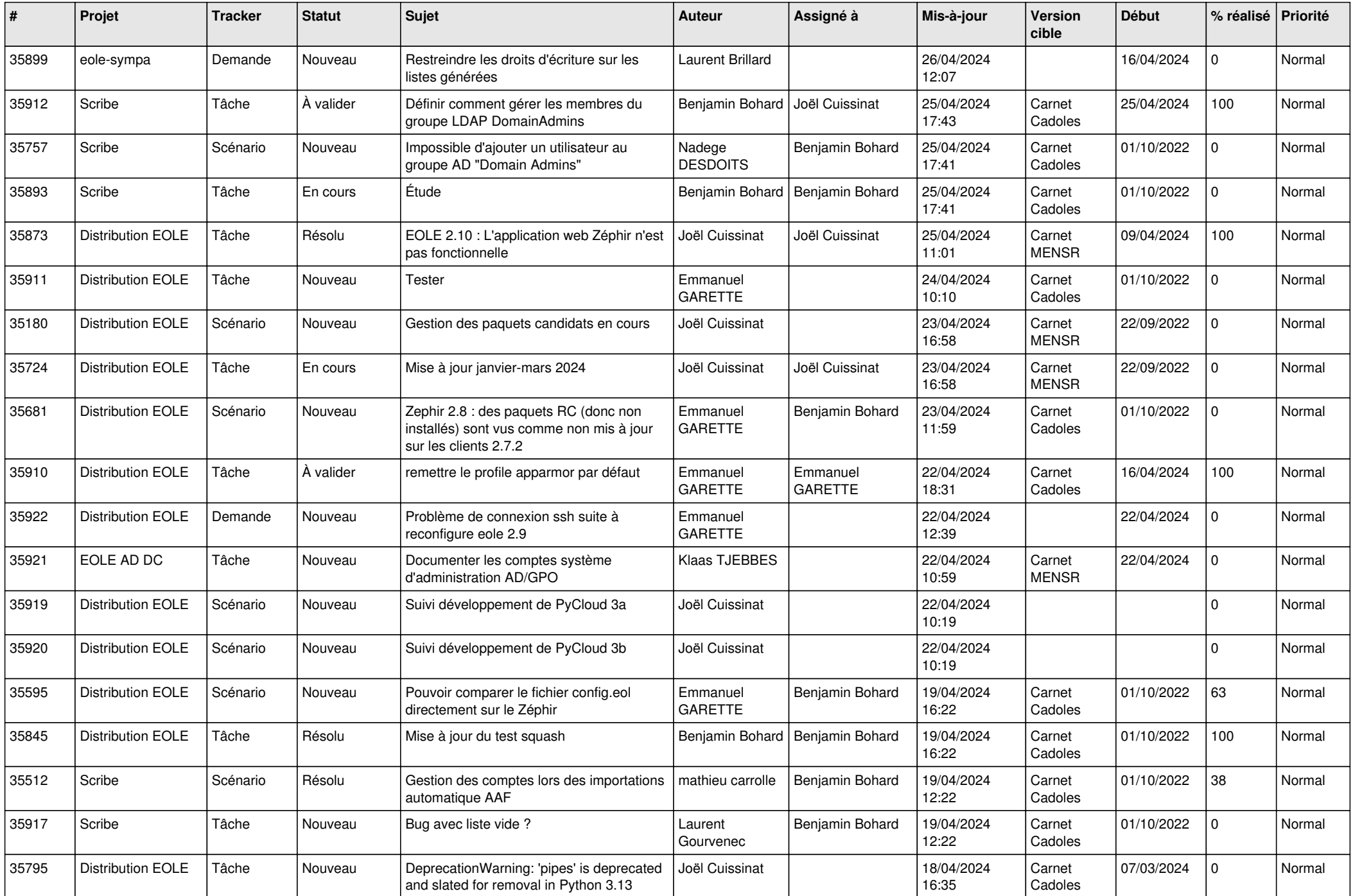

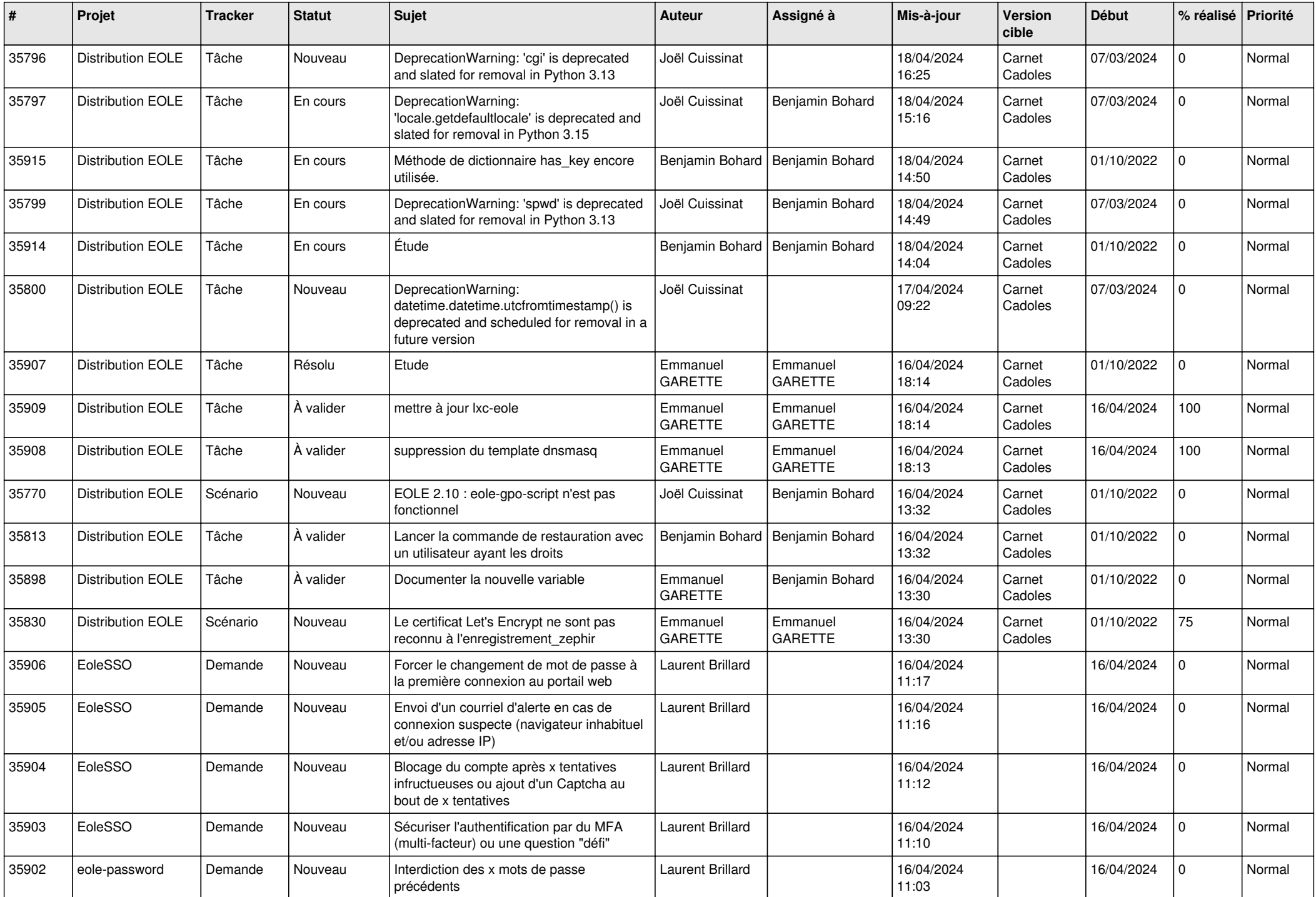

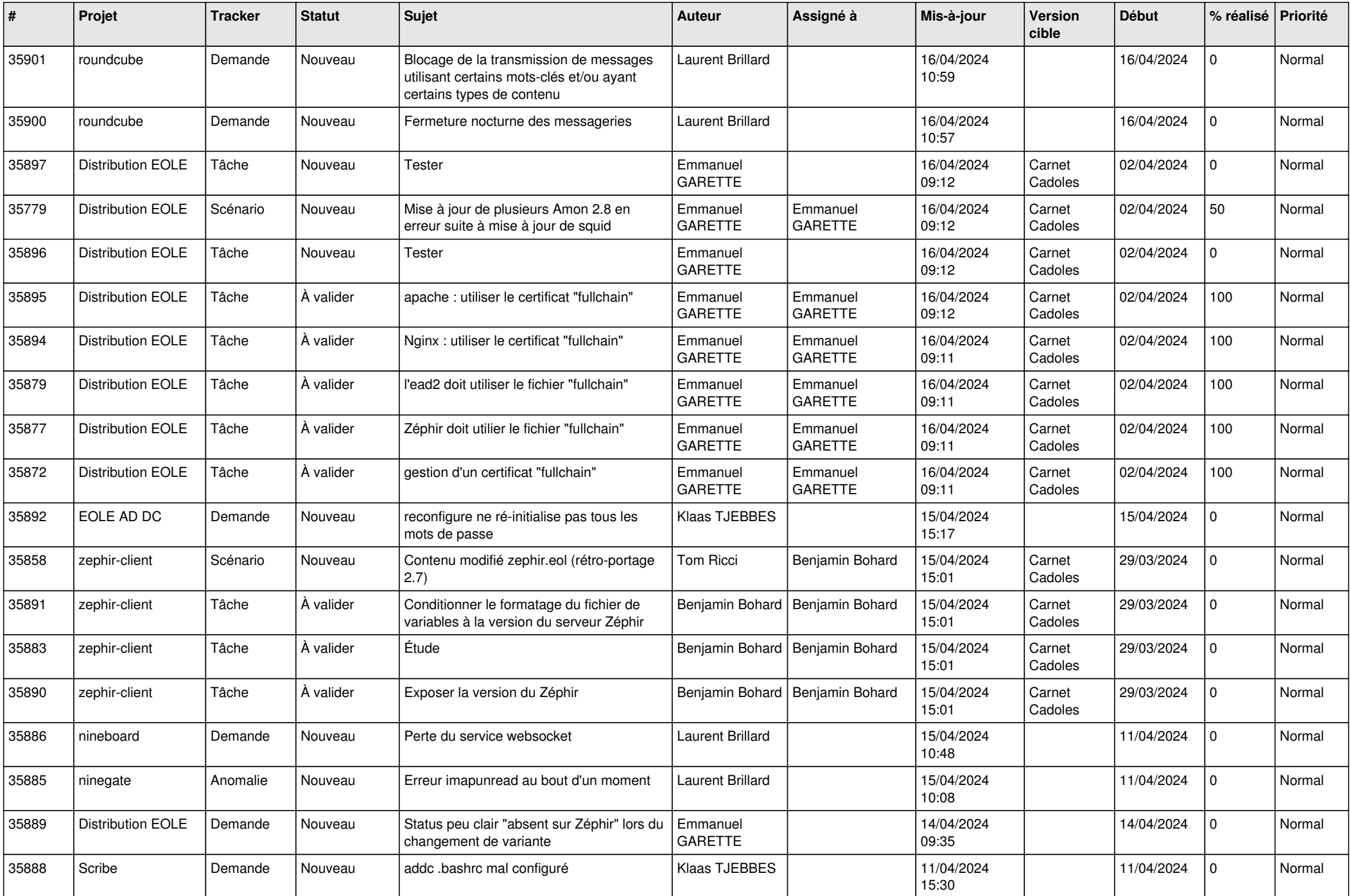

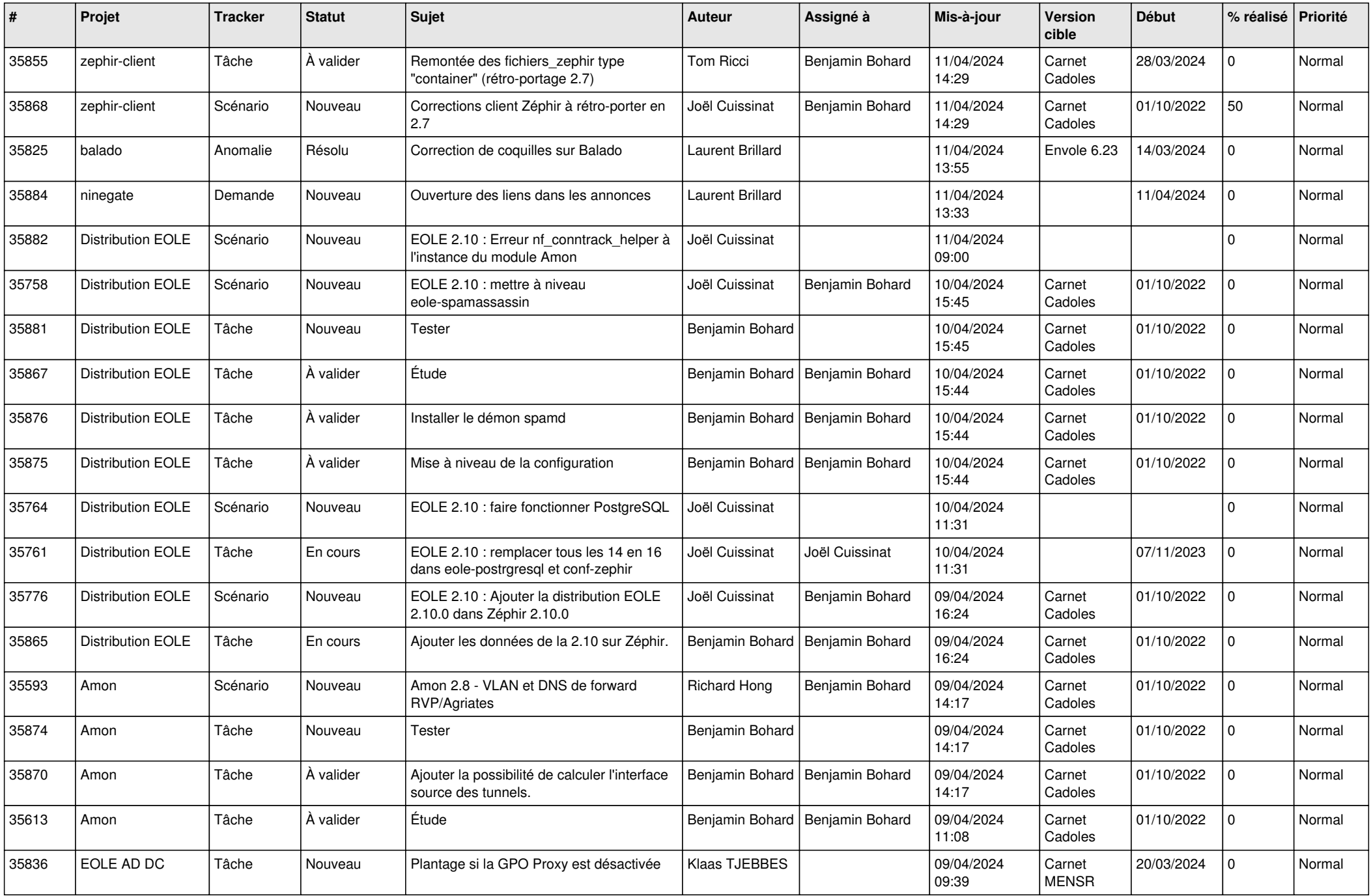

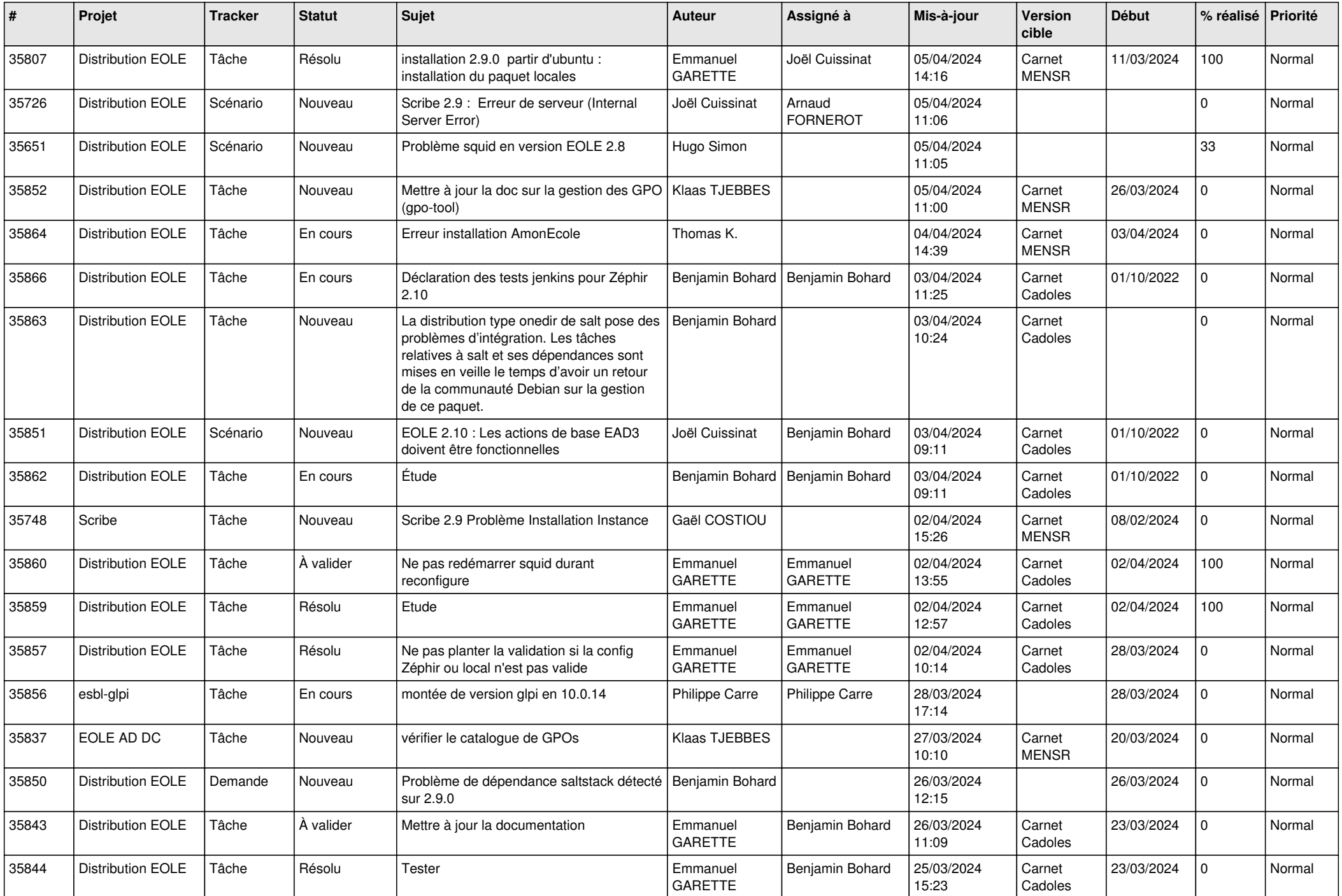

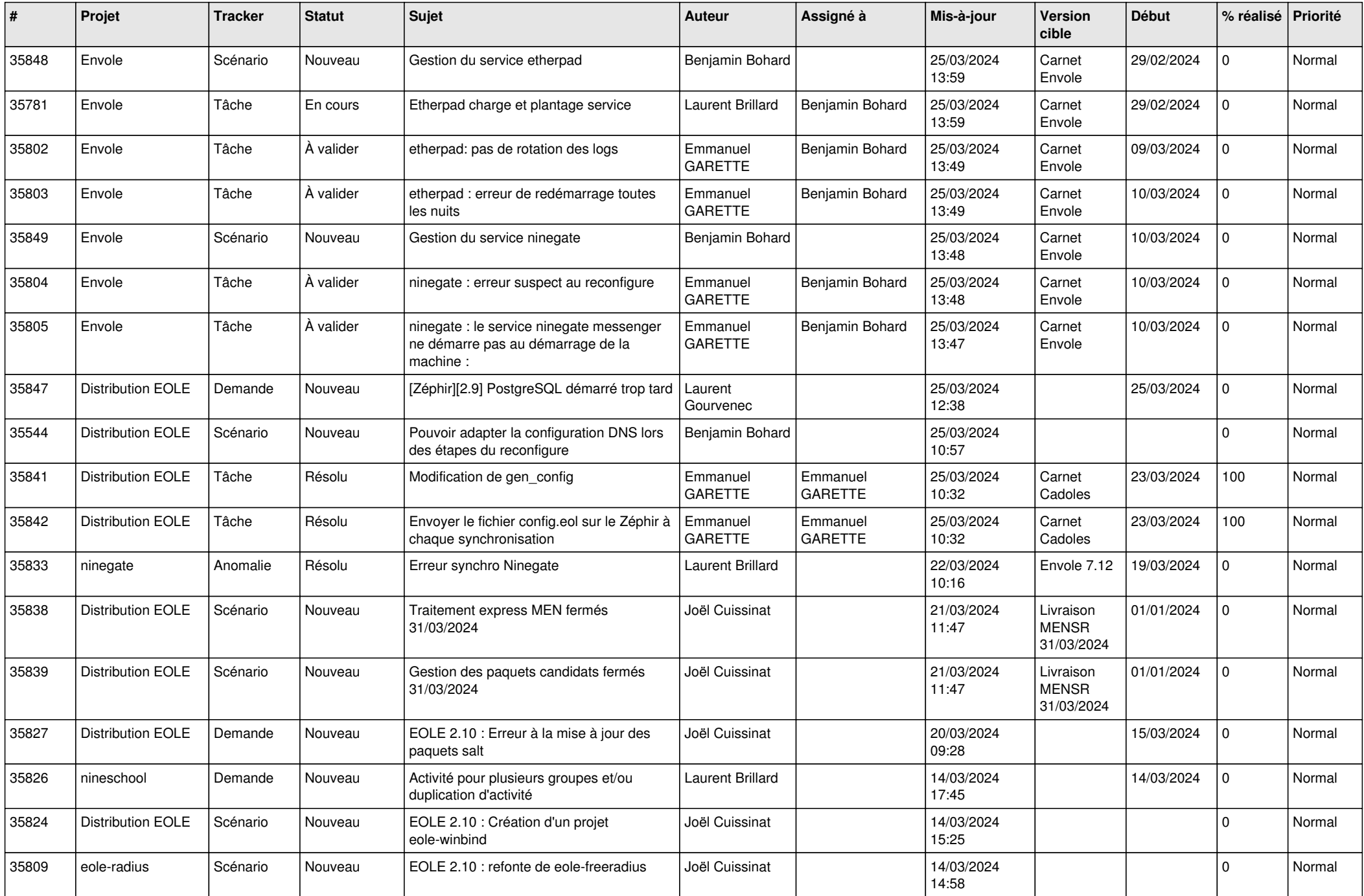

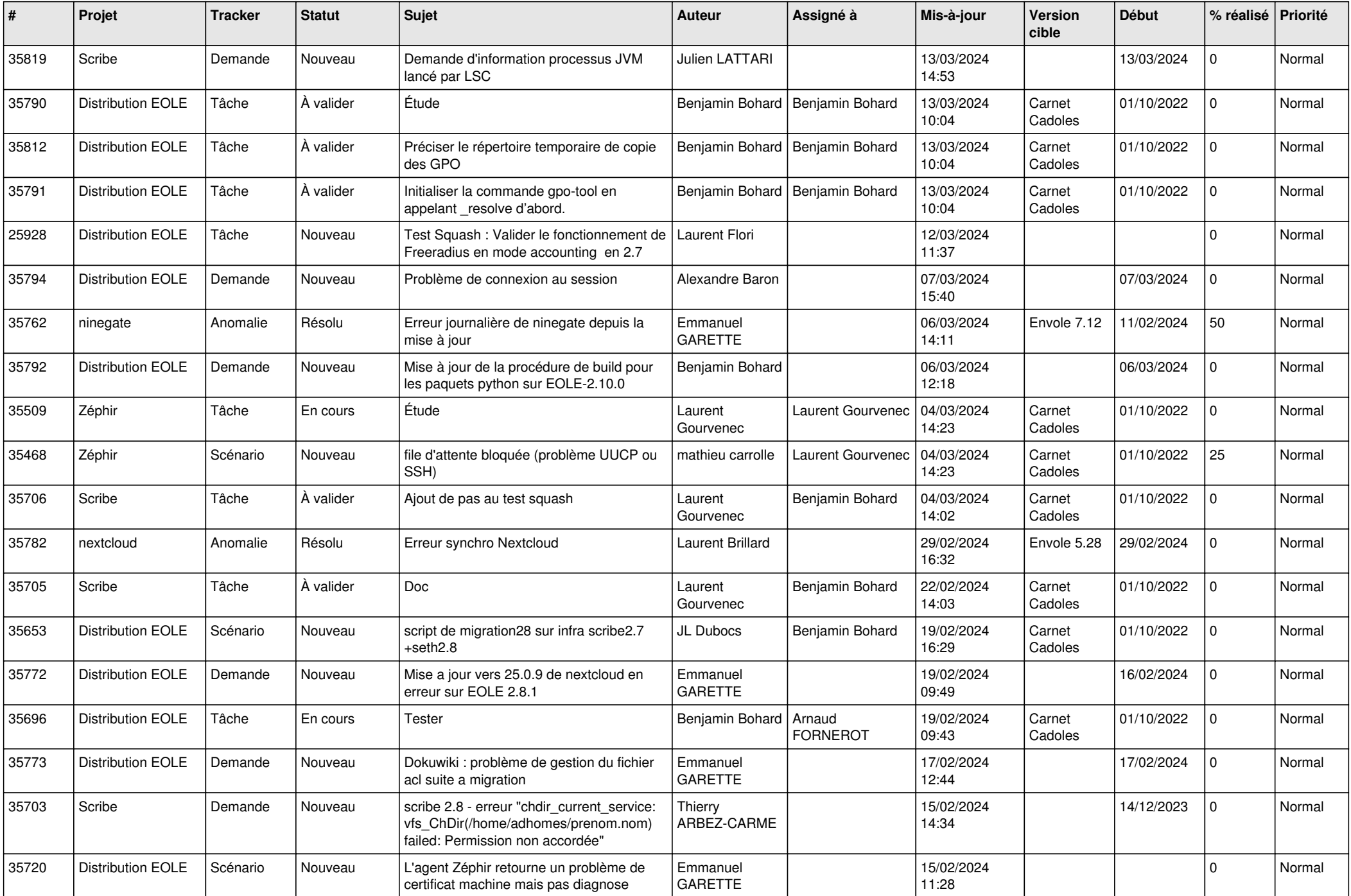

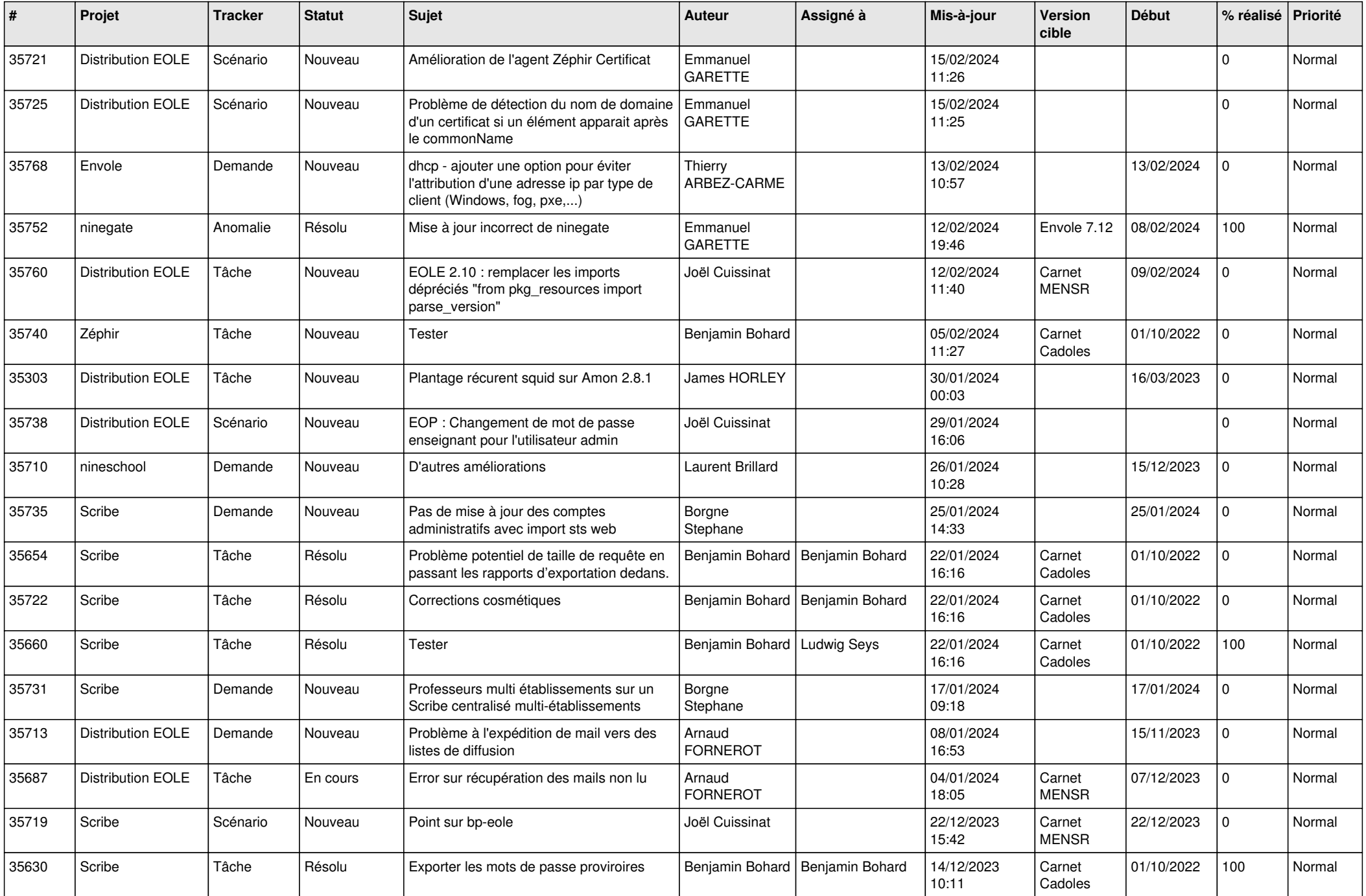

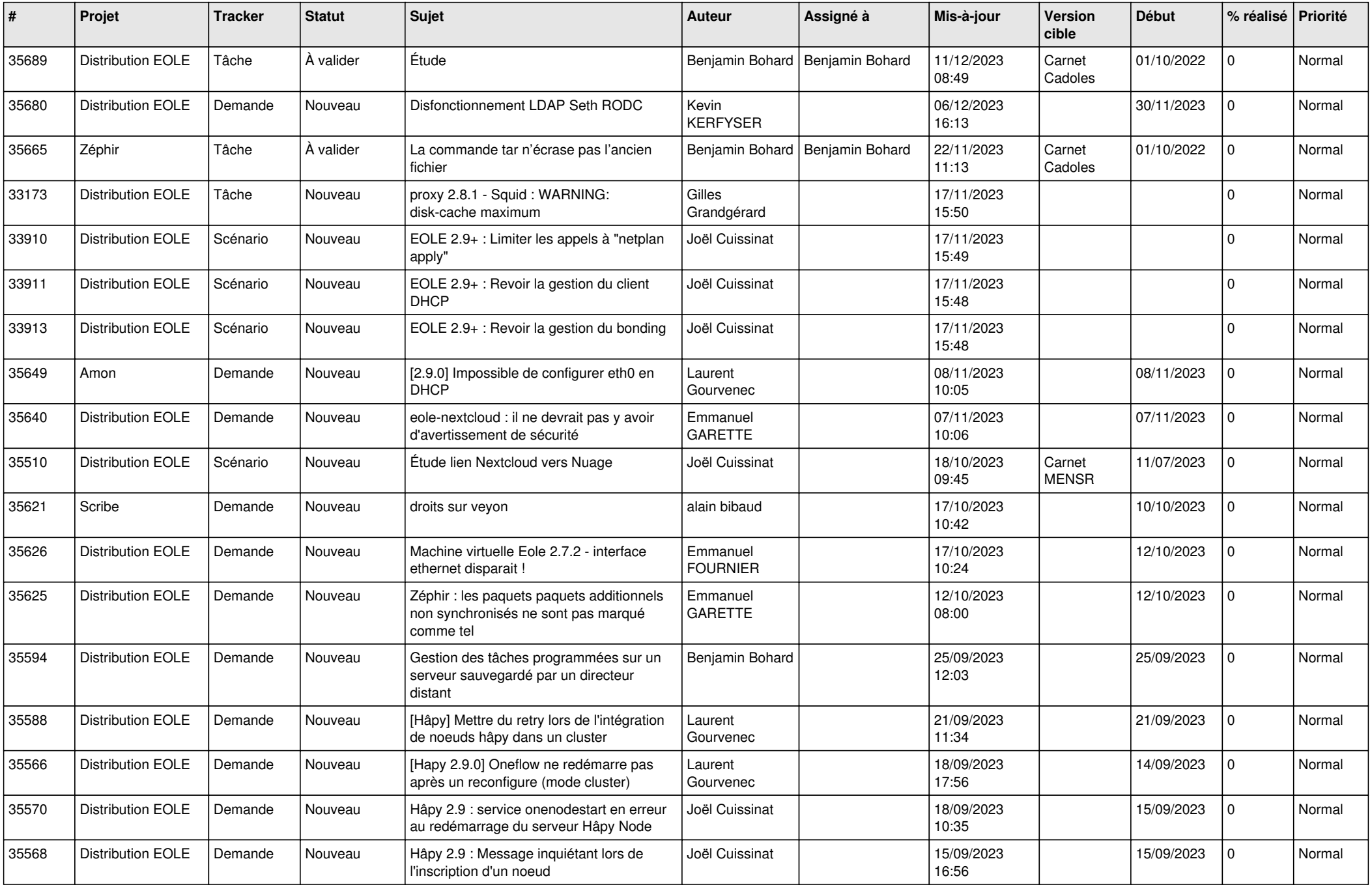

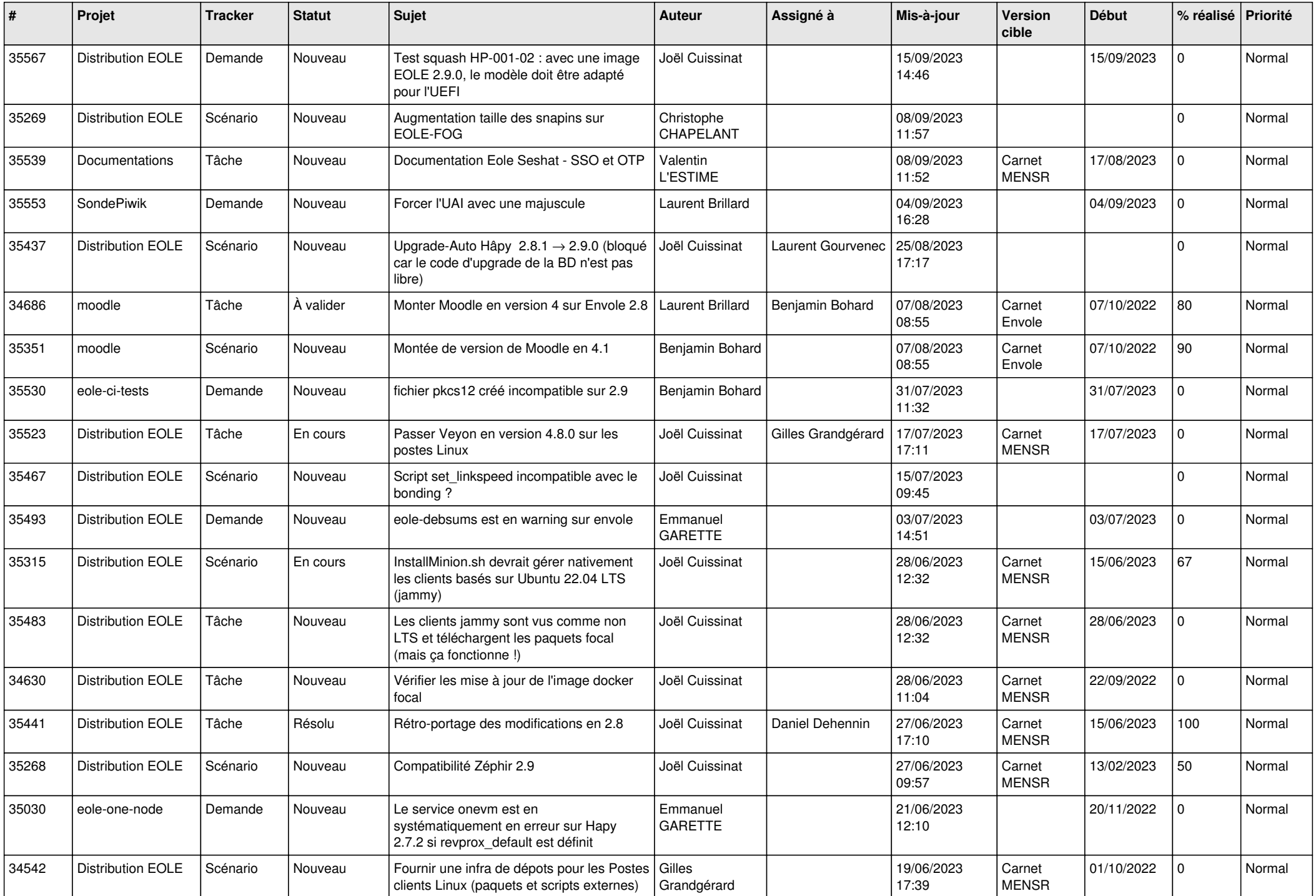

![](_page_11_Picture_641.jpeg)

![](_page_12_Picture_623.jpeg)

![](_page_13_Picture_553.jpeg)

![](_page_14_Picture_528.jpeg)

![](_page_15_Picture_524.jpeg)

![](_page_16_Picture_583.jpeg)

![](_page_17_Picture_576.jpeg)

![](_page_18_Picture_565.jpeg)

![](_page_19_Picture_535.jpeg)

![](_page_20_Picture_559.jpeg)

![](_page_21_Picture_540.jpeg)

![](_page_22_Picture_537.jpeg)

![](_page_23_Picture_582.jpeg)

![](_page_24_Picture_574.jpeg)

![](_page_25_Picture_530.jpeg)

![](_page_26_Picture_531.jpeg)

![](_page_27_Picture_515.jpeg)

![](_page_28_Picture_144.jpeg)

**...**